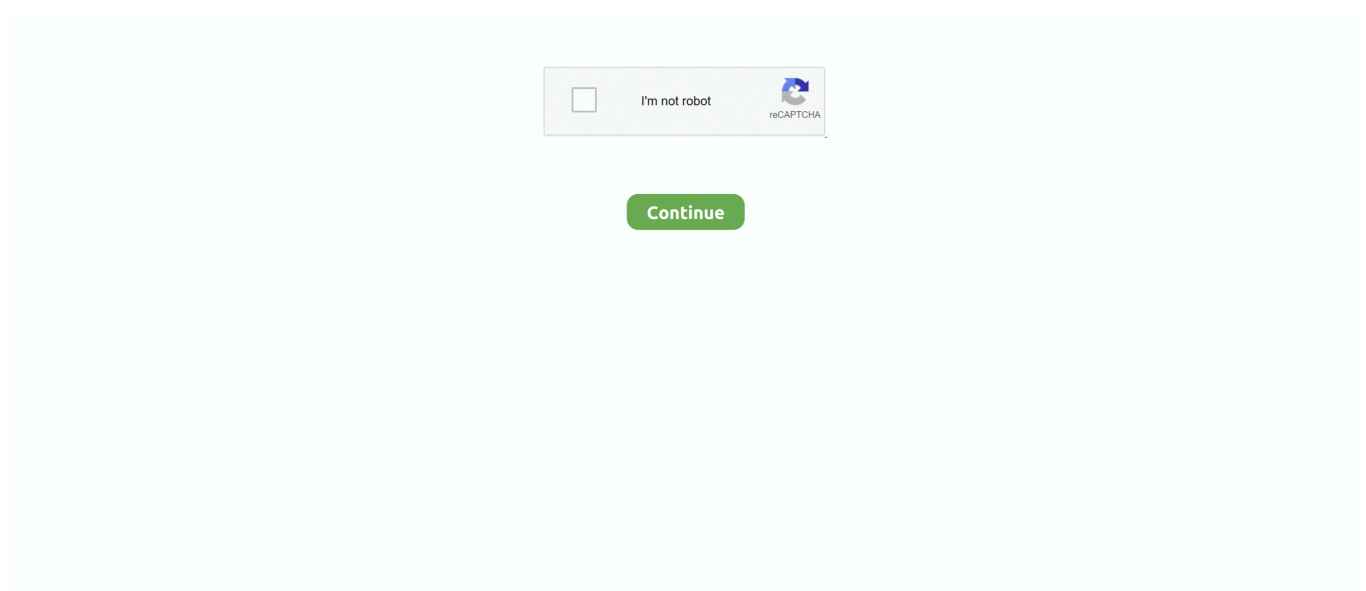

## **Python Software Download**

also available with the software package. ... After you download your version of Python, which is in compressed format, you need to unpack the downloaded files .... DOWNLOADING AND INSTALLING PYTHON The easiest way to get started is to use the Python 3 software distribution , which is available for free at .... All of the Python software used in this text is free and open source. ... Click on the Download link, and follow the instructions for your operating system to install .... Download the latest version of Python. Download Python 3.9.4. Looking for Python with a different OS? Python for Windows, Linux/UNIX, Mac OS X, Other.. Chapter 3 – Introduction to Python Package Both R statistical software package and Python ... The Python package can be downloaded from the below link: .... I will also show how to use windows command line running your first python Hello world on windows 10. You .... In order to program in Python you need the Python software. If you don't already have the Python software go to http://www.python.org/download/and get the ...

... and/or sells the software. You can get everything you need to write and run all the Python programs in this book by simply downloading Python off the Internet.. **222 de 23 30 RE** the rayos las EXCEL 3:38 Getting Python The Python ... Visit the Download Python Software page at www.python.org/download/ . 2.. If you are using a university computer it may already have Python installed (or there may be an institutional software repository where you can download ...

## **python software**

python software, python software foundation, python software download, python software development, python software engineer, python software requirements, python software engineer salary, python software foundation license, python software size, python software name, python software engineer jobs, python software wiki, python software developer salary

## **python software download**

## **python software engineer**

8a1e0d335e

[http://losimen.tk/phylbfrey/100/1/index.html/](http://losimen.tk/phylbfrey/100/1/index.html)

[http://fisunvedi.tk/phylbfrey3/100/1/index.html/](http://fisunvedi.tk/phylbfrey3/100/1/index.html)

[http://fincheckprinlime.tk/phylbfrey79/100/1/index.html/](http://fincheckprinlime.tk/phylbfrey79/100/1/index.html)